# **Application: gvSIG desktop - gvSIG bugs #3976**

**The Jython console can't be executed**

01/02/2016 05:27 PM - Antonio Falciano

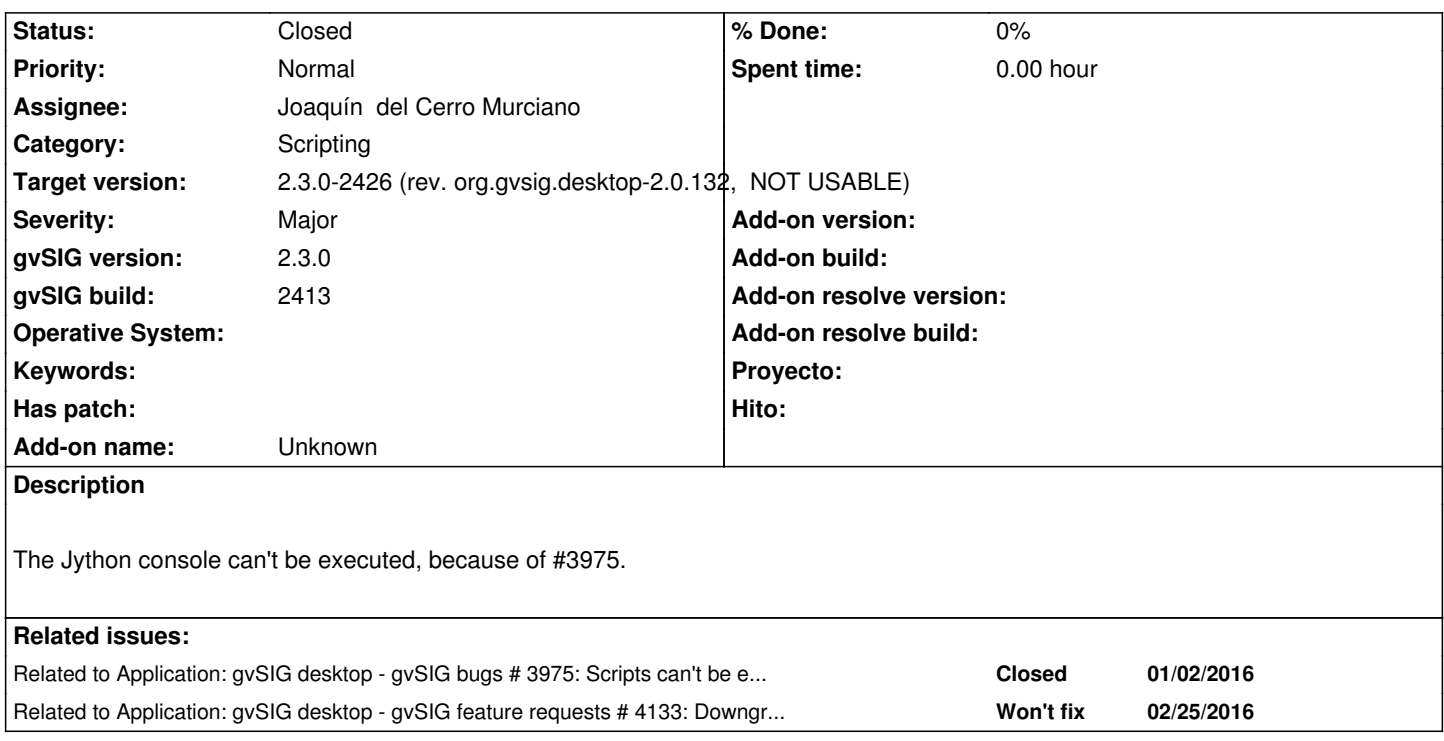

## **Associated revisions**

**Revision 580 - 02/27/2016 01:16 PM - Joaquín del Cerro Murciano**

refs #3976, patch console.py to allow runing in jython 2.7.1

## **History**

# **#1 - 01/20/2016 09:20 AM - Joaquín del Cerro Murciano**

*- Related to gvSIG bugs #3975: Scripts can't be executed because of a wrong sys.path added*

## **#2 - 01/25/2016 06:14 PM - Antonio Falciano**

*- Target version set to 2.3.0-2447-final (rev. org.gvsig.desktop-2.0.153)*

After the fix of #3975, an AttributeError occurs when executing the Jython console in build 2416:

ERROR AWT-EventQueue-0 org.gvsig.andami.messages.NotificationManager - org.gvsig.scripting.CompileErrorException: AttributeError: [...] Caused by: Traceback (most recent call last):

File "<script>", line 1, in <module>

File "C:\gvSIG-desktop-2.3.0-2416\_x86\_64\gvSIG\extensiones\org.gvsig.scripting.app.mainplugin\scripting\lib\console\console.py", line 33, in <module>

class Console:

 File "C:\gvSIG-desktop-2.3.0-2416\_x86\_64\gvSIG\extensiones\org.gvsig.scripting.app.mainplugin\scripting\lib\console\console.py", line 34, in Console

PROMPT = sys.ps1

AttributeError: '<reflected field public org.python.core.PyObject o' object has no attribute 'ps1'

The error reported above:

AttributeError: '<reflected field public org.python.core.PyObject o' object has no attribute 'ps1'

was introduced by Jython 2.7. There's an open issue about it:

https://github.com/don/jythonconsole/issues/33

Instead, trying to execute the console (jythonconsole-0.0.7) with the old Jython 2.5.3 it works fine.

#### **[#4 - 02/25/2016 05:05 PM - Antonio Falciano](https://github.com/don/jythonconsole/issues/33)**

I get the impression that the only way to solve this issue is to downgrade again the Jython jar to 2.5.x version. It seems also that the jythonconsole version is a bit outdated (about 2006), so this one could be updated to 0.0.7: version (about 2009). The main advantage is that the code completion looks more stable.

#### **#5 - 02/25/2016 05:58 PM - Antonio Falciano**

*- File jython\_console.png added*

I've downgraded the Jython jar to 2.5.4-rc1 version and updated jythonconsole to 0.0.7 in a RC1 installation. There's only a simple fix to do in console.py (switch EXIT\_ON\_CLOSE to DISPOSE\_ON\_CLOSE at row 416) and it works fine, like in the screenshot in attachment.

#### **#6 - 02/25/2016 06:20 PM - Antonio Falciano**

As stated in https://github.com/don/jythonconsole/issues/33, jythonconsole works fine until Jython 2.7-rc1. So I've replaced the Jython jar in Scripting and verified that it works also with this configuration (Jython 2.7-rc1, jythonconsole 0.0.7), so this is the best compromise we can reach at the moment.

#### **#7 - 02/27/2[016 01:08 PM - Joaquín del Cerro Murciano](https://github.com/don/jythonconsole/issues/33)**

*- Target version changed from 2.3.0-2447-final (rev. org.gvsig.desktop-2.0.153) to 2.3.0-2426 (rev. org.gvsig.desktop-2.0.132, NOT USABLE) - Assignee set to Joaquín del Cerro Murciano*

#### Hola Antonio,

siguiendo los enlaces que pones, al parecer sys.ps1 y sys.ps2 solo deben estar definidos en modo interactivo. Lo que sucede es que la consola de jython es antigua y no se ha actualizado desde hace algun tiempo y no tiene en cuenta alguna de las nuevas especificaciones.

https://docs.python.org/2/library/sys.html#sys.ps1 https://hg.python.org/jython/rev/23c3effa5d4f

[Voy a parchear ligeramente console.py para rode](https://docs.python.org/2/library/sys.html#sys.ps1)ar el problema y podamos seguir trabajando con las ultimas versiones del interprete de jython.

#### [Index: console.py](https://hg.python.org/jython/rev/23c3effa5d4f)

===================================================================

--- console.py (revisión: 574) +++ console.py (copia de trabajo) @@ -29,6 +29,9 @@

else:

print >> sys.stderr, "%s = %s" % (name, value)

+if not hasattr(sys,"ps1"):

- + sys.ps1 ='>>> '
- + sys.ps2 ='... '

 class Console: PROMPT = sys.ps1

# **#8 - 02/27/2016 01:09 PM - Joaquín del Cerro Murciano**

*- Related to gvSIG feature requests #4133: Downgrade the Jython standalone jar to 2.7-rc1 version added*

#### **#9 - 02/27/2016 01:18 PM - Joaquín del Cerro Murciano**

*- Status changed from New to Fixed*

## **#10 - 02/27/2016 04:58 PM - Antonio Falciano**

Hi Joaquín,

I've just verified that patching console.py solves the issue without the need to downgrade the Jython jar standalone. Thank you very much.

# **#11 - 03/14/2016 11:07 AM - Antonio Falciano**

*- Status changed from Fixed to Closed*

# **Files**

jython\_console.png example and the matrix of the Table 78.7 KB o2/25/2016 and the matrix Antonio Falciano and Table 78.7 KB o2/25/2016